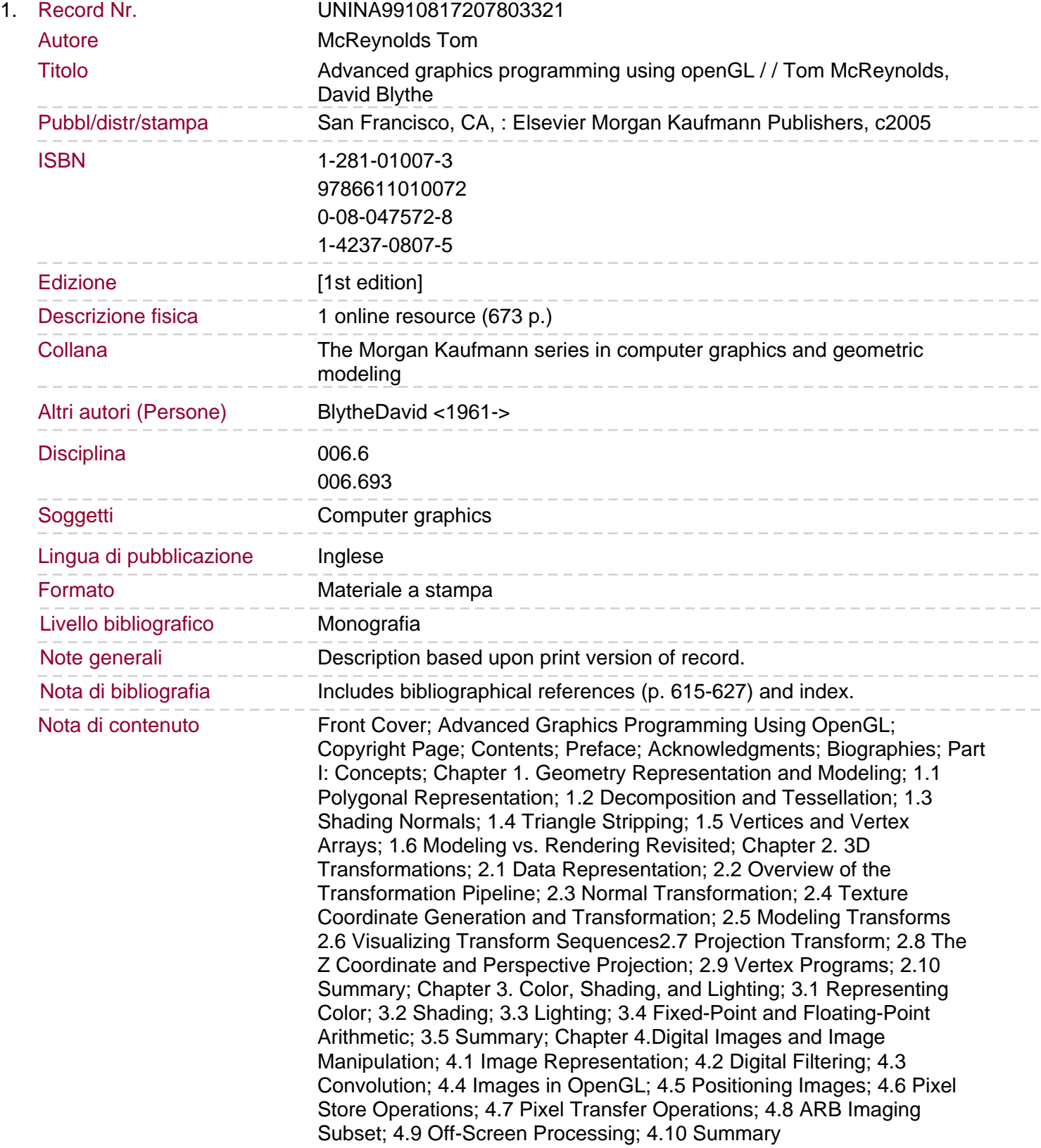

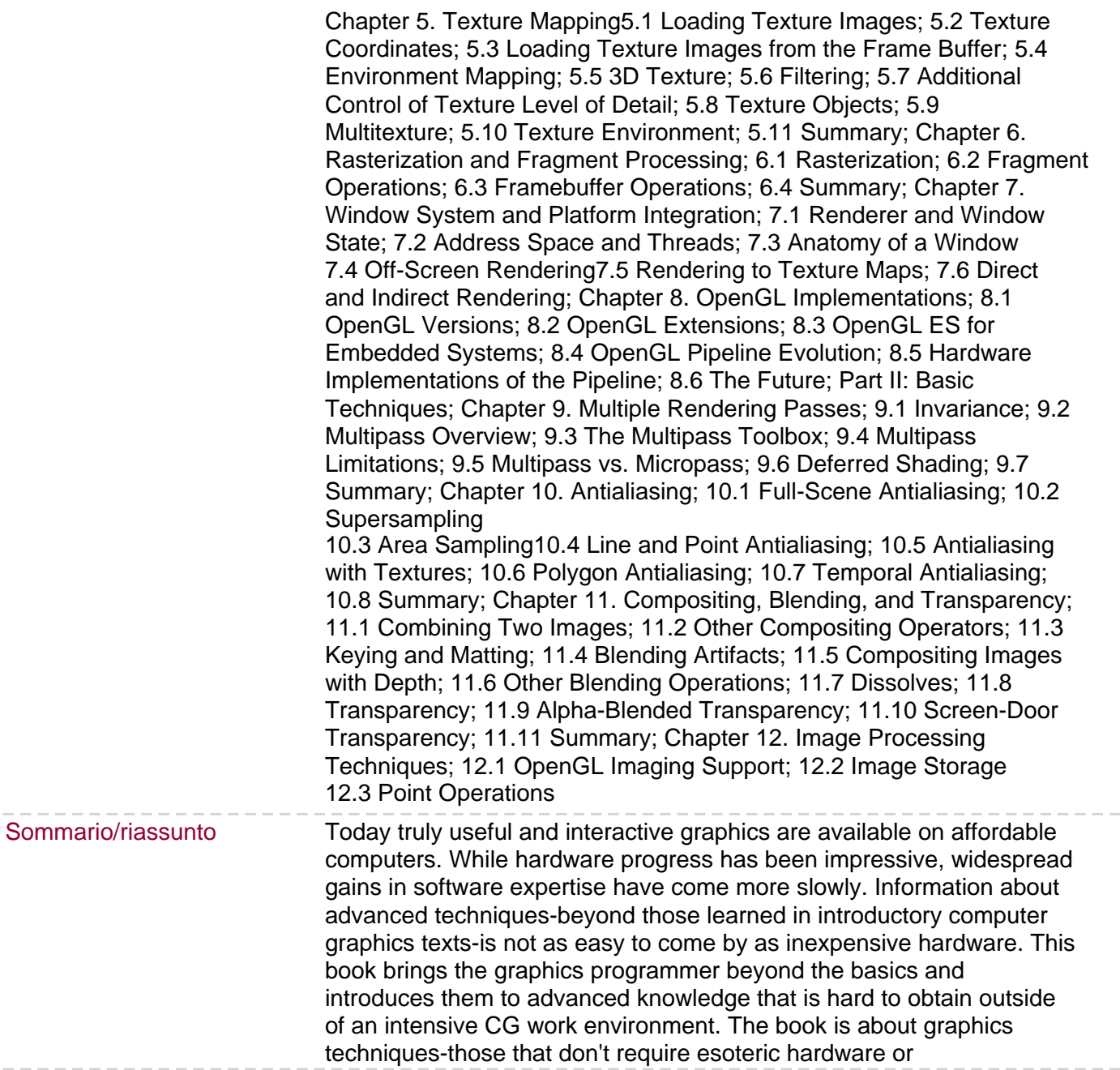

 $-$ 

 $-\,-$